### Altivar 212 **Преобразователи частоты** Дополнительное оборудование

. Schneider Electric

, Schneider Electric

Cambridge Tennis online the contract online that  $\sim$  Schneider Electric http://www.shop.schneider-spb.ru

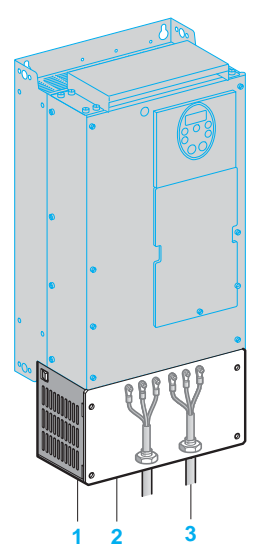

Комплект для соответствия UL, тип 1

### Описание, каталожные номера

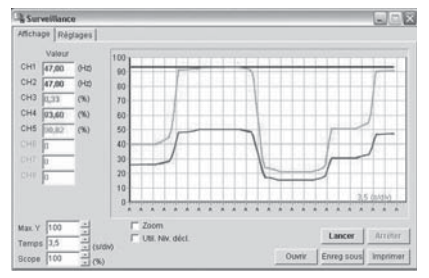

Возможности функции мониторинга при использовании программного обеспечения PCSoft

### **Комплект для соответствия стандарту UL тип 1 (установка вне шкафа)**

Комплект предназначен для настенной установки преобразователя частоты вне шкафа,

используется для обеспечения соответствия стандарту UL тип 1 при креплении кабелей с помощью экранирующих оболочек.

Подключение кабеля за экран осуществляется внутри комплекта.

Комплект содержит:

- b Все металлические элементы **1**, включая пластину **2** для крепления оболочек кабелей **3**.
- $\blacksquare$  Крепеж.
- **Инструкцию по установке.**

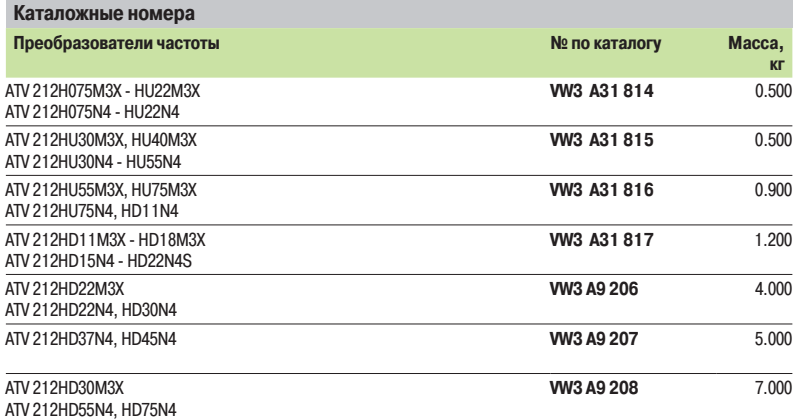

### **Комплект для установки ПЧ на профильной 6 рейке**

Комплект облегчает монтаж преобразователей частоты ATV 212H075M3X - HU22M3X и  $AV 212H075N4 - HU22N4$ , позволяя устанавливать их на профильную  $Lf$  рейку шириной 35 мм.

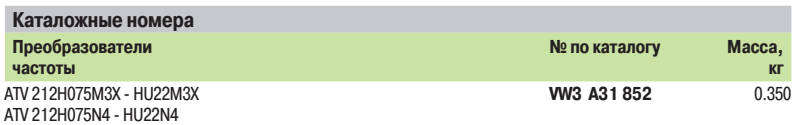

### **Программное обеспечение PCSoft**

Программное обеспечение (ПО) PCSoft представляет собой удобное для пользователя средство конфигурирования преобразователей частоты семейства Altivar 212. ПО позволяет:

- **Создавать файлы конфигурации преобразователя частоты Altivar 212.**
- **Непосредственно конфигурировать преобразователь частоты Altivar 212.**
- $\blacksquare$  Контролировать преобразователь частоты Altivar 212 при работе.
- ПО бесплатно для пользователя и доступно на сайте Schneider Electric www.schneider-electric.ua
- Требования к аппаратным и программным средствам персонального компьютера: ■ Microsoft Windows® 98, Microsoft Windows® 2000, Microsoft Windows® XP.
- $\blacksquare$  Pentium® 233 МГц или выше, жесткий диск не менее10 МВ, RAM не менее 32 МВ.
- **Монитор 256 цветов, 640 х 480 пикселей или более.**

#### **Подключение**

Персональный компьютер с установленным программным обеспечением PCSoft подключается к преобразователю частоты Altivar 212, используя последовательный порт компьютера и порт Modbus преобразователя частоты.

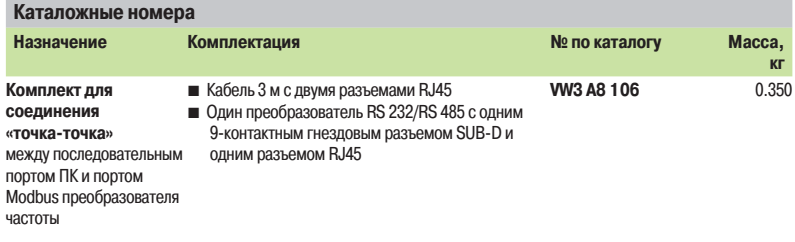

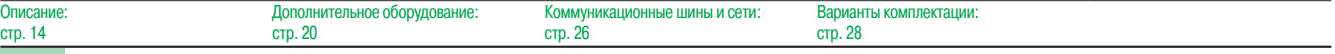

### Altivar 212 **Преобразователи частоты** Дополнительное оборудование: диалоговые средства

, Schneider Electric . Schneider Electric

Cambridge Tennis online the contract of the Schneider Electric online that I am a set of the Schneider Electric

http://www.shop.schneider-spb.ru

## Описание, каталожные номера

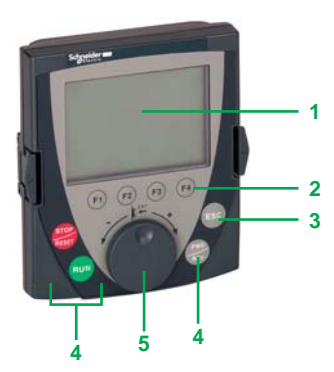

Выносной графический терминал

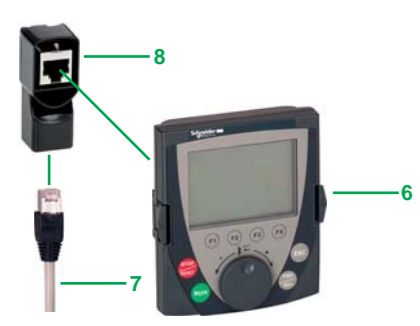

Принадлежности для удаленного подключения терминала

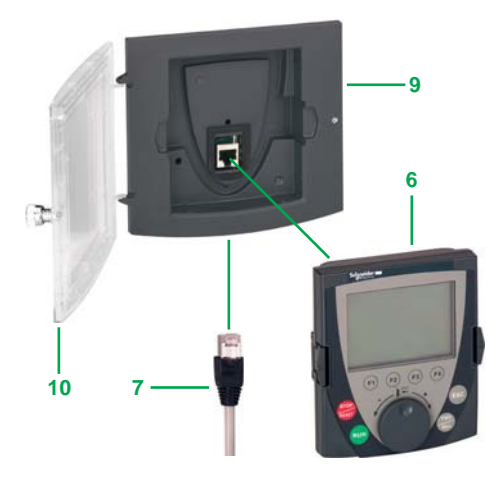

Использование выносного графического терминала на двери шкафа: 6 + 7 + 9, если IP 54, 6 + 7 + 9 + 10, если IP 65

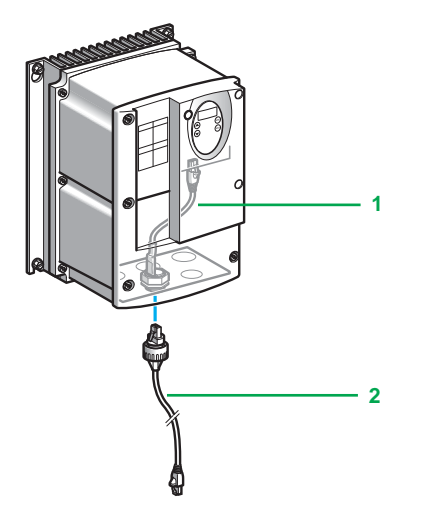

Принадлежности для удаленного подключения при использовании разъема RJ45, степень защиты IP 55

### **Выносной графический терминал**

Выносной графический терминал, общий для всех типов преобразователей частоты компании Schneider Electric, обеспечивает удобный интерфейс при конфигурировании, вводе в эксплуатацию и обслуживании преобразователей частоты. В частности, возможна перезапись и сохранение до четырех файлов конфигурации.

Как в режиме переносного пульта управления, так и при монтаже на дверь шкафа выносной графический терминал может быть подключен к нескольким преобразователям частоты (см. стр. 26) при использовании дополнительного оборудования (см. описание далее по тексту).

Интерфейс терминала содержит восемь языков (английский, французский, немецкий, итальянский, испанский, китайский, русский и турецкий). Кроме того, при помощи мультизагрузчика (VW3 A8 121, см. стр. 22) любой из языков может быть заменен на требуемый заказчику. Максимальная рабочая температура терминала 60°C, степень защиты IP 54; степень защиты может быть доведена до IP 65 при монтаже на дверь шкафа.

#### **Описание**

- **1 Графический дисплей**:
	- Графический экран с отображением текста на 8 строках по 24 символа, 240 x 160 пикселей
- **2 Конфигурируемые функциональные клавиши** F1, F2, F3, F4:
	- Интерфейсные функции: прямой доступ к параметрам, помощь, перемещение по меню - Прикладные функции: Переключение режимов «Местное/Дистанционное»,
	- предустановленные скорости
- **3 Клавиша ESC**: отмена значения параметра, выход из подменю или меню и возврат к предыдущему экрану
- **4** Клавиши местного управления:
	- RUN: пуск электродвигателя
		- STOP/RESET: остановка электродвигателя/сброс неисправности преобразователя частоты
	- FWD/REV: изменение направления вращения электродвигателя
- **5 Навигационная клавиша:** быстрый и интуитивный переход к «выпадающим» меню
	- Вращение ±: переход к следующей/предыдущей строке, увеличение/уменьшение значения
	- Нажатие: сохранение текущего значения (ENT)

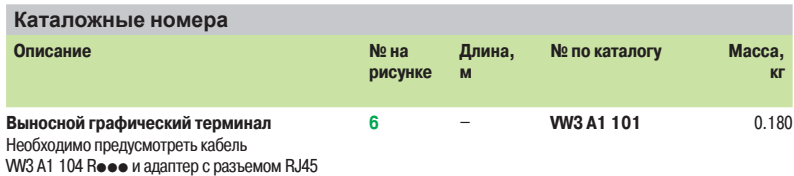

VW3 A1 105

**Принадлежности для подключения выносного графического терминала при удаленном монтаже**

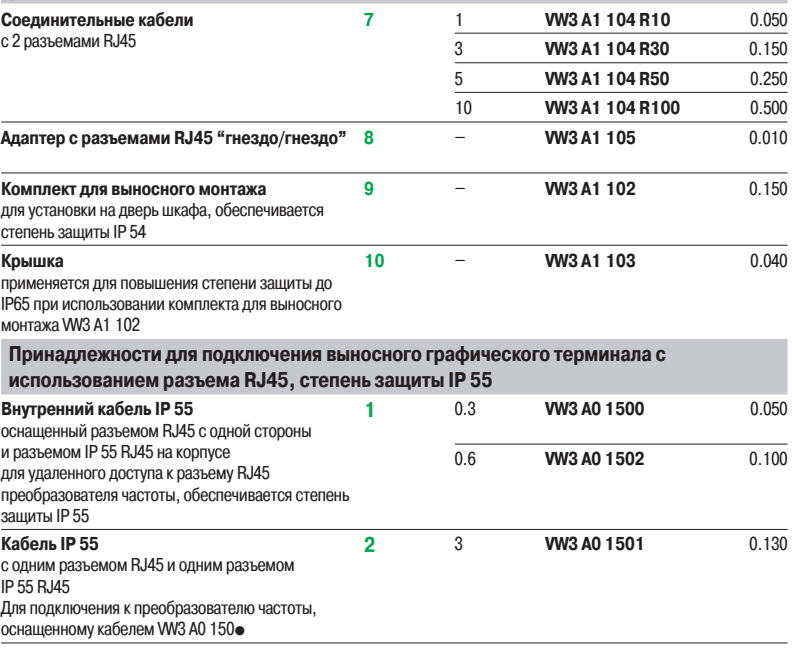

21

### Altivar 212 **Преобразователи частоты** Дополнительное оборудование:

, Schneider Electric . Schneider Electric

средства конфигурирования, документация

Cambridge Tennis online the contract online that the Schneider Electric online

http://www.shop.schneider-spb.ru

### Описание,каталожные номера

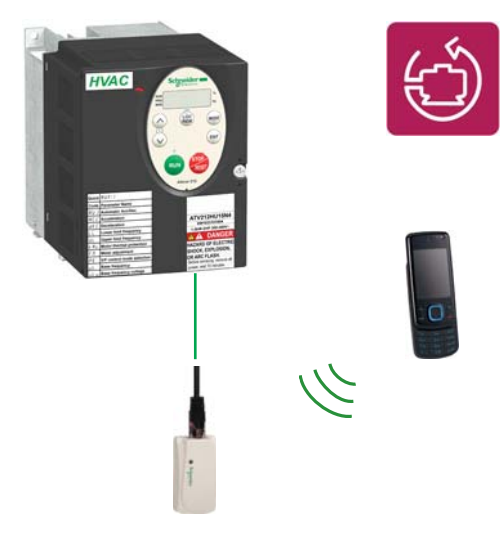

Конфигурирование преобразователя частоты Altivar 212 при помощи программного обеспечения SoMove Mobile, разработанного для мобильных телефонов, используется беспроводное соединение Bluetooth®

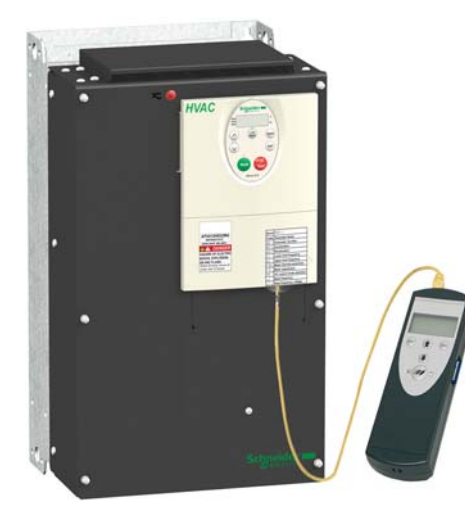

Конфигурирование преобразователя частоты Altivar 212 при помощи мультизагрузчика

**Программное обеспечение SoMove Mobile для мобильных телефонов**

Программное обеспечение SoMove Mobile "преобразует" совместимый с ним мобильный телефон в выносной графический терминал, обеспечивая идентичный интерфейс обмена информацией (см. стр. 21).

Программное обеспечение SoMove Mobile особенно полезно при дистанционном конфигурировании преобразователя частоты или при выполнении работ вне оборудованных средствами связи помещений. Оно может использоваться для вывода на печать и сохранения конфигурации, импорта

конфигурации из ПК и загрузки конфигурации в ПК или преобразователь частоты, поддерживающие беспроводную технологию Bluetooth®.

Для обмена данными с использованием Bluetooth® преобразователь частоты должен быть оснащен адаптером Modbus-Bluetooth® (VW3 A8 114).

Требуется мобильный телефон с минимальным набором функций, подробная информация о совместимых моделях доступна на сайте Schneider Electric www.schneider-electric.ua.

Программное обеспечение SoMove Mobile распространяется бесплатно и может быть загружено с сайта Schneider Electric www.schneider-electric.ua.

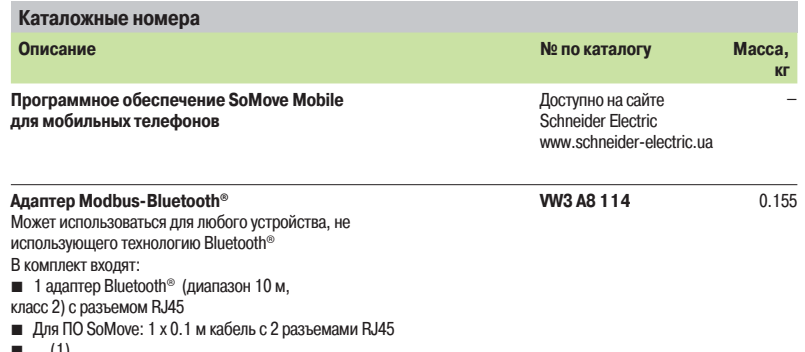

b … (1)

### **Мультизагрузчик**

Мультизагрузчик позволяет скопировать несколько конфигураций из персонального компьютера или преобразователя частоты Altivar 212 и загрузить их в другой преобразователь частоты Altivar 212; питание на преобразователи частоты при этом должно быть подано.

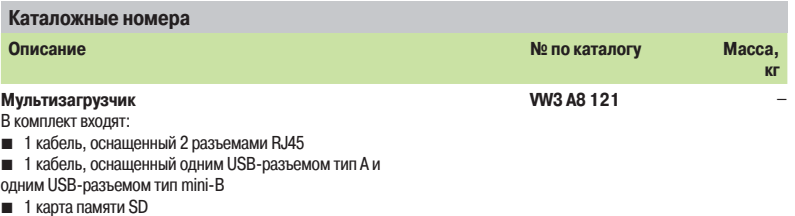

- **1 адаптер с 2 разъемами RJ 45 «гнездо/гнездо»**
- 
- $\blacksquare$  4 батарейки AA/LR6, 1.5 В 1 противоударная оболочка
- **1** футляр для транспортировки

#### **Документация**

Документация на преобразователь частоты Altivar 212 представлена на DVD-ROM, на диске содержится вся доступная информация о преобразователях частоты и устройствах плавного пуска производства компании Schneider Electric. Документы на диске на английском языке. Представленные на DVD-ROM документы содержат исчерпывающую техническую информацию: руководства по программированию, выбору, установке, быстрому запуску; а также брошюры и каталоги.

Содержимое DVD-ROM также доступно на основном сайте компании Schneider Electric www.schneider-electric.com

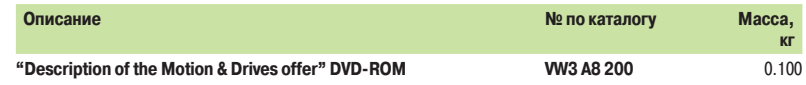

(1) Также содержит другие элементы для подключения к устройствам, совместимым с оборудованием производства компании Schneider Electric

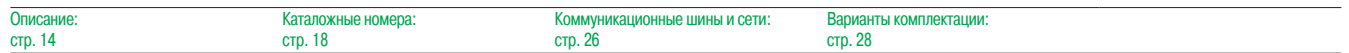

## Altivar 212 **Преобразователи частоты** Дополнительное оборудование:

, Schneider Electric

дроссели двигателя (фильтры на выходе личения), Schneider Electric и Поставки Дероссели двигателя (фильтры на выходе<br>Преобразователя частоты), Schneider Electric

http://www.shop.schneider-spb.ru

Cambridge Camera Camera Camera Camera Andre Schneider Electric

### Описание, каталожные номера

#### **Дроссели двигателя**

Применение дросселя двигателя позволяет увеличить предельную длину кабеля между преобразователем частоты и двигателем.

Дроссели двигателя выполняют следующие функции:

b Ограничивают величину и скорость нарастания напряжения на клеммах двигателя.

b Выполняют роль фильтра, подавляя помехи, возникающие при коммутации контактора, установленного между дросселем и двигателем.

**• Уменьшают ток утечки на землю.** 

Дроссели двигателя выполняют свои функции, если фактическая длина кабеля между преобразователем частоты и двигателем не превышает указанных в приведенной ниже таблице значений. При параллельном подключении нескольких двигателей длина кабелей суммируется. Если длина кабеля превышает рекомендованное значение, существует возможность перегрева дросселей.

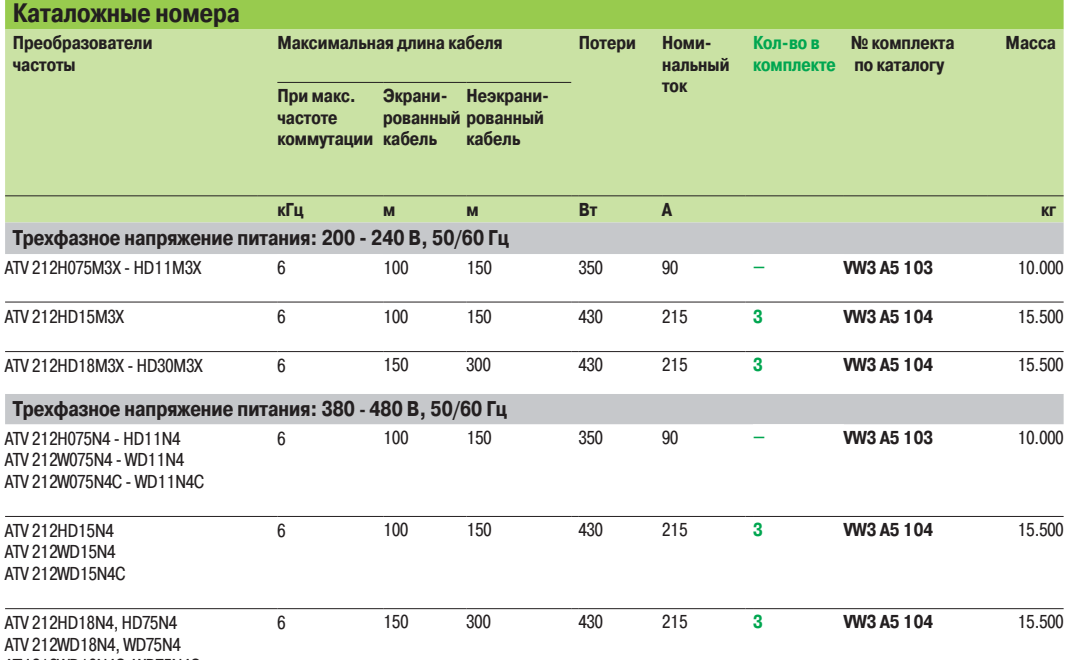

ATV 212WD18N4C, WD75N4C

### **Комплект для обеспечения степени защиты IP 20**

Дроссели двигателя WV3 А5 10 в стандартном исполнении имеют степень защиты IP 00.

При использовании данного комплекта для дросселей VW3 A5 104 обеспечивается степень защиты IP 20.

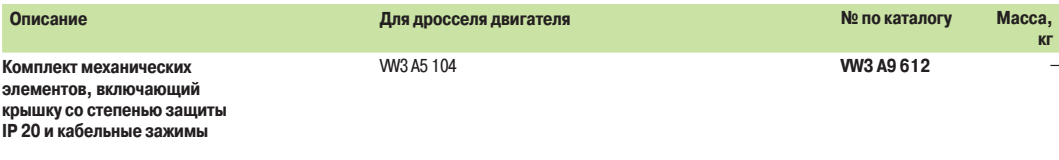

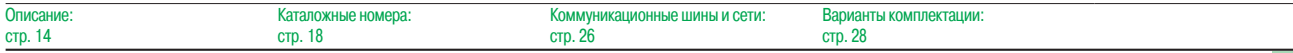

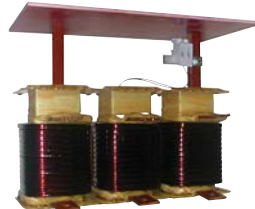

VW3 A5 103

# Altivar 212 **Преобразователи частоты** Электромагнитная совместимость

, Schneider Electric

, Schneider Electric

http://www.shop.schneider-spb.ru

### Встроенные и дополнительные входные фильтры ЭМС

Cambridge Tennis online the contract online that  $\sim$  Schneider Electric

### Описание

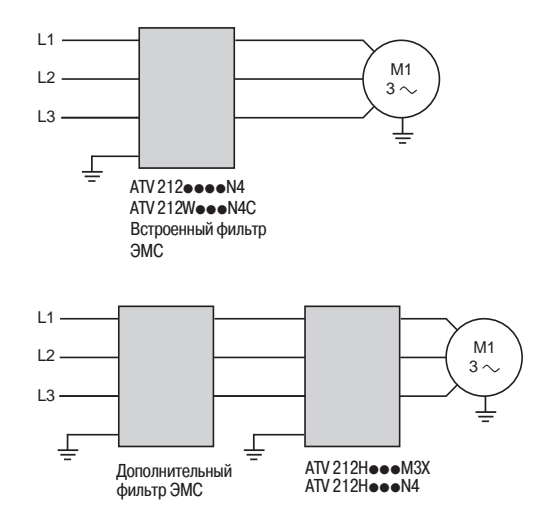

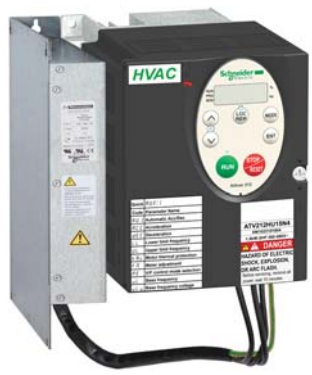

Фильтр смонтирован рядом с ПЧ Altivar 212

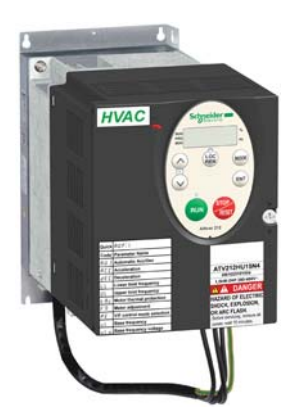

Фильтр смонтирован за ПЧ Altivar 212

### **Встроенные фильтры ЭМС**

Все преобразователи частоты Altivar 212, за исключением ATV 212HoooM3X, снабжены встроенными фильтрами подавления радиопомех и соответствуют в части соблюдения требований ЭМС стандарту МЭК (IEC)/EN 61800-3, издание 2, категории C1, C2 или C3 для условий окружающей среды 1 или 2, и Европейским директивам по электромагнитной совместимости.

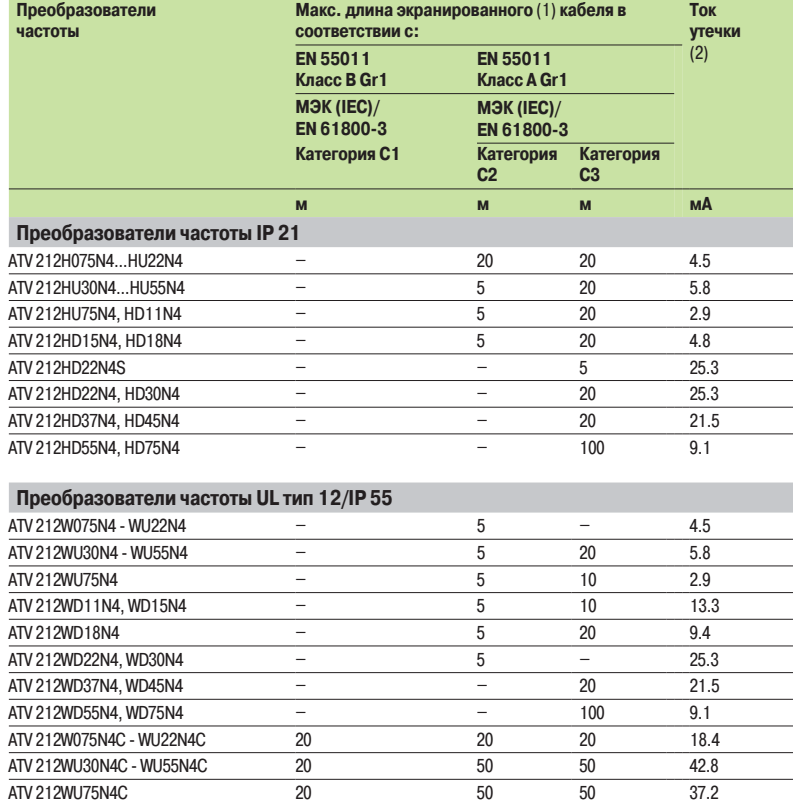

#### **Дополнительные входные фильтры ЭМС**

#### **Применение**

Установка дополнительных входных фильтров ЭМС позволяет преобразователям частоты Altivar 212 удовлетворять самым жестким требованиям; фильтры предназначены для снижения уровня наведенного излучения в сети ниже пределов, установленных стандартом EN 55011, группа 1, класс A или B, и МЭК (IEC)/EN 61800-3, категории C1, C2 или C3.

ATV 212WD11N4C, WD15N4C 20 50 50 81 ATV 212WD18N4C 20 50 50 77.2 ATV 212WD22N4C, WD30N4C 20 50 50 84.5 ATV 212WD37N4C, WD45N4C 20 50 50 53.6 ATV 212WD55N4C, WD75N4C 20 20 20 56.9

В зависимости от типоразмера дополнительные входные фильтры ЭМС устанавливаются либо рядом с преобразователем частоты, либо за ним. При настенном креплении преобразователя частоты на крепежную поверхность первым монтируется фильтр, а на него - преобразователь частоты. Силовое питание на преобразователь частоты подается посредством кабеля с выхода фильтра.

Фильтры могут являться опорой для преобразователя частоты и имеют для соединения с ним специальные отверстия в корпусе.

(1) Приведенная величина соответствует максимальной длине экранированного кабеля между преобразователем частоты и двигателем для частоты коммутации от 6 до 16 кГц. При параллельном подключении нескольких двигателей должна учитываться суммарная длина всех кабелей.

(2) Максимальный ток утечки для 480 В, 60 Гц при системе заземления ТТ.

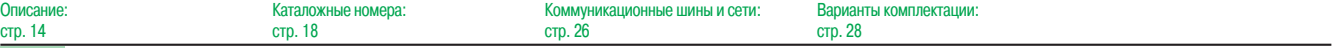

### Altivar 212 **Преобразователи частоты** Электромагнитная совместимость

, Schneider Electric

Дополнительное оборудование:<br>Входные фильтры ЭМС

http://www.shop.schneider-spb.ru

Cambridge Camera Camera Camera Camera Andre Schneider Electric

### Описание (продолжение), каталожные номера

### **Дополнительные входные фильтры ЭМС (продолжение)**

**Применение в соответствии с типом сети**

Дополнительные входные фильтры ЭМС могут применяться только в сетях с системой заземления TN (открытые проводящие части подключены к нейтрали источника) или TT (нейтраль источника и открытые проводящие части заземлены независимыми заземлителями).

В соответствии со стандартом МЭК (IEC)/EN 61800-3, приложение D2.1, в сетях с системой заземления IT (изолированная нейтраль) применение фильтров может привести к случайному срабатыванию устройств контроля изоляции.

Эффективность применения дополнительных фильтров ЭМС при таком типе заземления зависит от сопротивления между нейтралью и "землей", поэтому их применение не рекомендуется.

В случае необходимости установки механизма в сети с используемой системой заземления IT решением будет являться применение разделительного трансформатора и локальное подключение механизма к сети с системой заземления TN или TT.

Преобразователи частоты ATV 212 $\bullet\bullet\bullet$ N4 и ATV 212W $\bullet\bullet\bullet$ N4C оснащены встроенными ЭМС фильтрами. Данные фильтры при необходимости могут быть легко отключены, и так же легко включены обратно. Способ отключения/ включения встроенного фильтра ЭМС изложен в Руководстве по программированию.

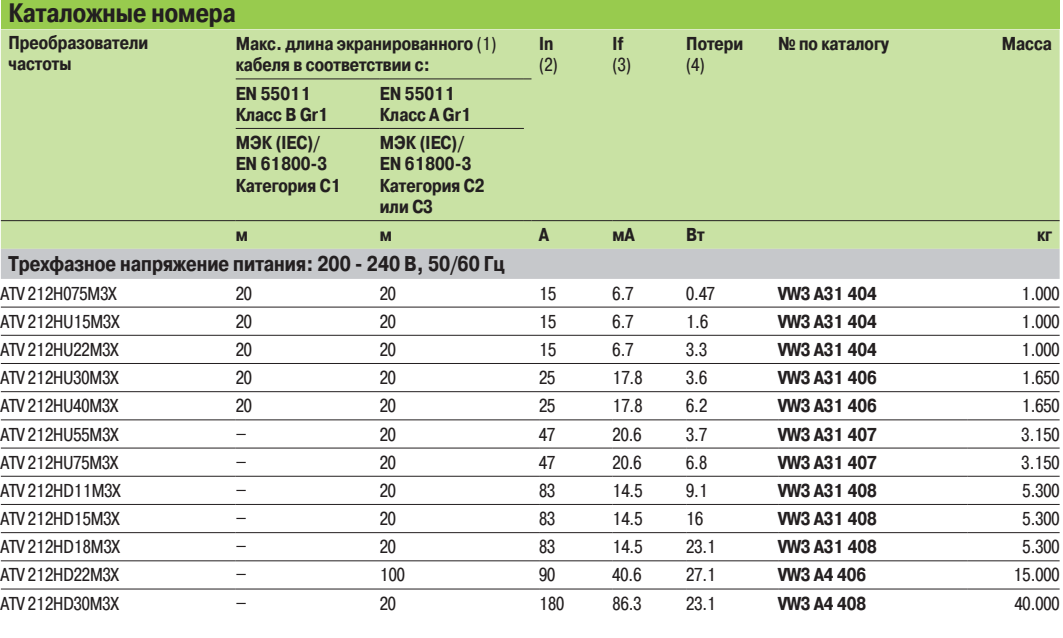

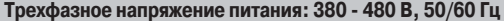

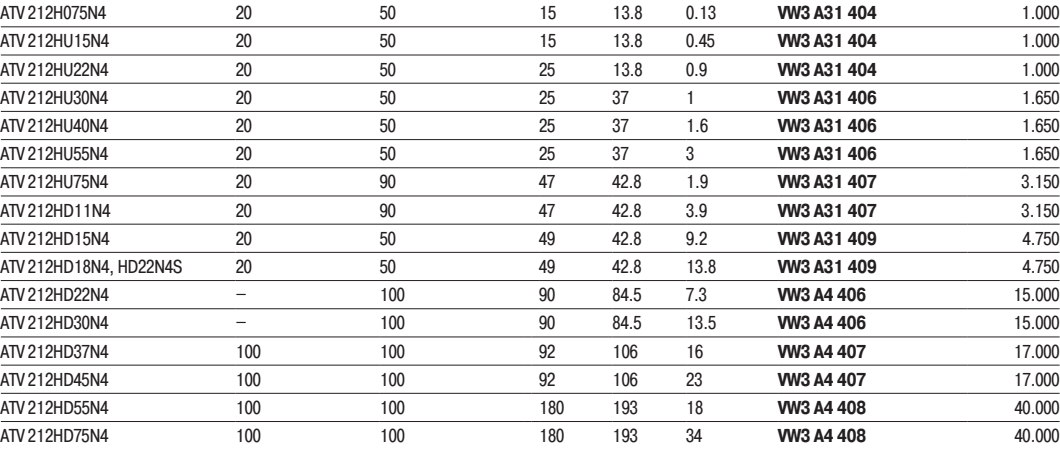

(1) Приведенная величина соответствует максимальной длине экранированного кабеля между преобразователем частоты и двигателем для частоты коммутации от 6 до 16 кГц. Длина кабеля приведена в качестве примера, фактическая длина кабеля сильно зависит от паразитных емкостей используемых кабеля и двигателя. При параллельном подключении нескольких двигателей должна учитываться суммарная длина всех кабелей.

(2) Номинальный ток фильтра.

(3) Максимальный ток утечки для 230 В и 480 В, 60 Гц при системе заземления ТТ.

(4) Посредством теплового рассеивания.

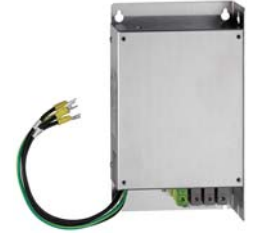

VW3 A31 404

Описание: стр. 14

25

# Altivar 212 **Преобразователи частоты** Коммуникационные шины и сети

, Schneider Electric

. Schneider Electric

Cambridge Tennis online the contract of the state of the Schneider Electric

http://www.shop.schneider-spb.ru

### Описание, каталожные номера

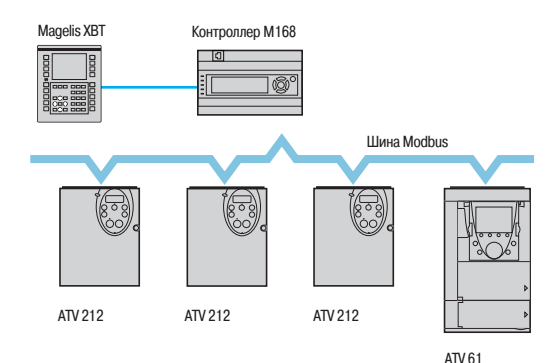

Пример конфигурации с использованием шины Modbus

#### **Коммуникационные возможности для использования в системах управления зданиями**

Преобразователь частоты Altivar 212 разработан для использования в системах автоматического управления, спроектированных для зданий и сооружений. Основное назначение преобразователя частоты - системы HVAC (1).

Преобразователь частоты Altivar 212 может непосредственно использоваться в системах управления зданиями благодаря встроенным протоколам обмена данными. Кроме того, в качестве дополнительного оборудования предлагается коммуникационная карта LONWORKS.

#### **Встроенные коммуникационные протоколы**

Стандартная комплектация преобразователя частоты Altivar 212 позволяет поддерживать обмен данными по протоколам Modbus, METASYS N2, APOGEE FLN P1 и BACnet.

Для обеспечения дополнительных возможностей управления на лицевой панели преобразователя частоты размещены два порта, которые могут быть одновременно подключены к коммуникационной шине или сети, и к устройству HMI.

#### **Описание**

Преобразователь частоты Altivar 212 может легко подключаться к коммуникационным шинам и сетям без применения промежуточных устройств следующими способами:

b Коммуникационный порт RJ45 для подключения к шине Modbus. Данный порт обычно используется для подключения выносного графического терминала.

Кроме того, данный порт может использоваться для подключения:

- □ мультизагрузчика;
- $\square$  устройства для соединения по беспроводной технологии Bluetooth®;
- v промышленного устройства HMI серии Magelis.

 $\blacksquare$  Винтовой клеммник для подключения к шинам и сетям Modbus, METASYS N2, APOGEE FLN P1 и BACnet (оптимальное решение для последовательного (daisy chain) подключения). Данный клеммник предназначен для получения команд и передачи информации к ПЛК или другому типу управляющего устройства.

Технические характеристики коммуникационных портов приведены на сайте Schneider Electric www.schneider-electric.ua.

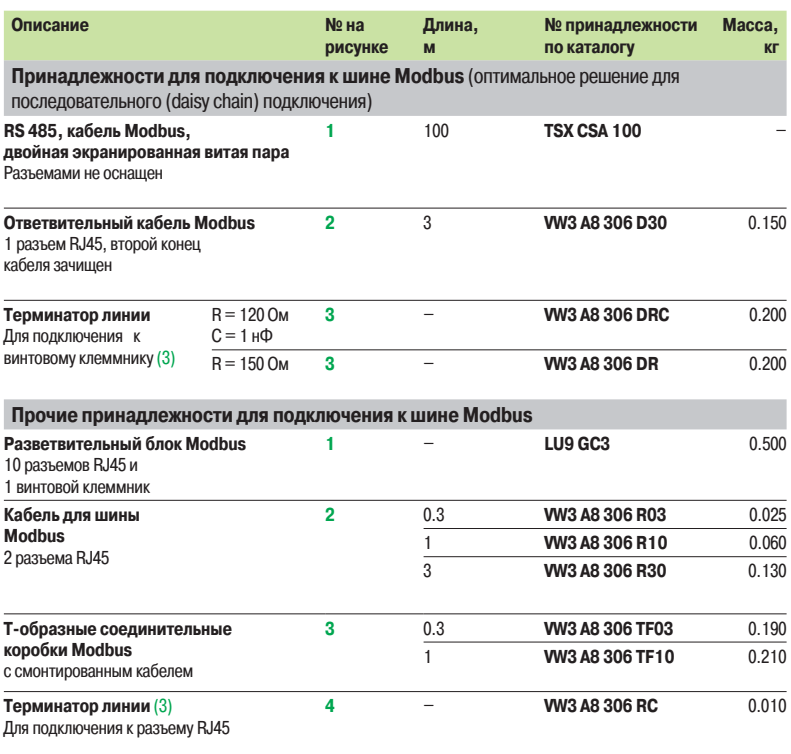

(1) Heating, Ventilation and Air Conditioning (Отопление, вентиляция и кондиционирование).

(2) Каталожный номер кабеля определяется типом используемого контроллера.

(3) Поставляется в комплекте по 2 шт.

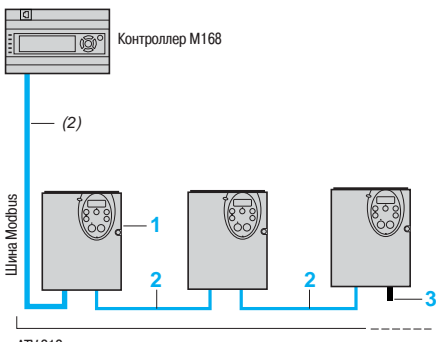

ATV 212

Оптимальное решение при последовательном (daisy chain) соединении устройств по шине Modbus

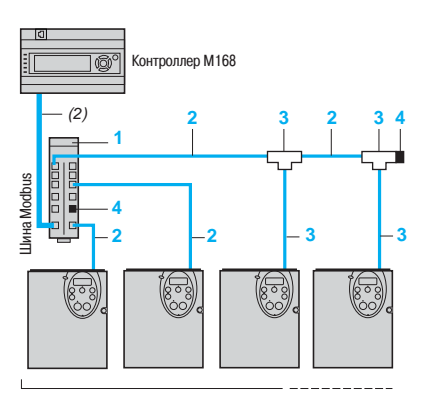

ATV 212

Подключение к шине Modbus через разветвитель с использованием разъемов RJ45

# Altivar 212 **Преобразователи частоты** Коммуникационные шины и сети

, Schneider Electric

**, Schneider Electric** 

http://www.shop.schneider-spb.ru

Cambridge Camera Camera Camera Camera Andre Schneider Electric

### Описание, каталожные номера (продолжение)

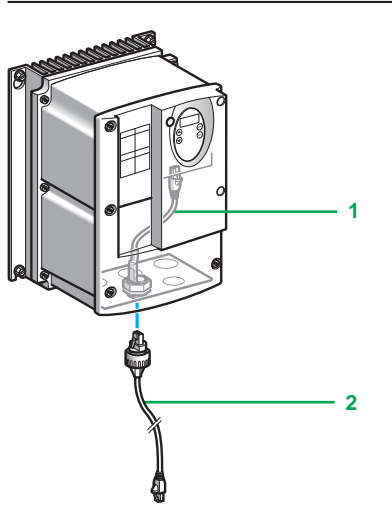

Принадлежности для удаленного подключения при использовании разъема RJ45, степень защиты IP 55

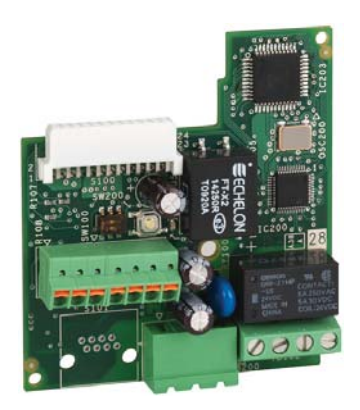

Коммуникационная карта LONWORKS VW3 A21 212

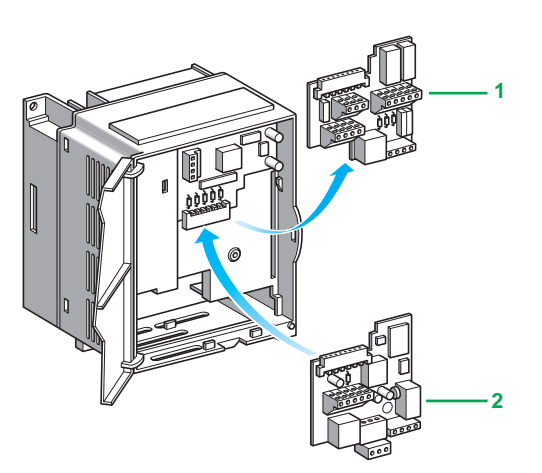

Замена стандартной карты 1 на коммуникационную карту LONWORKS 2

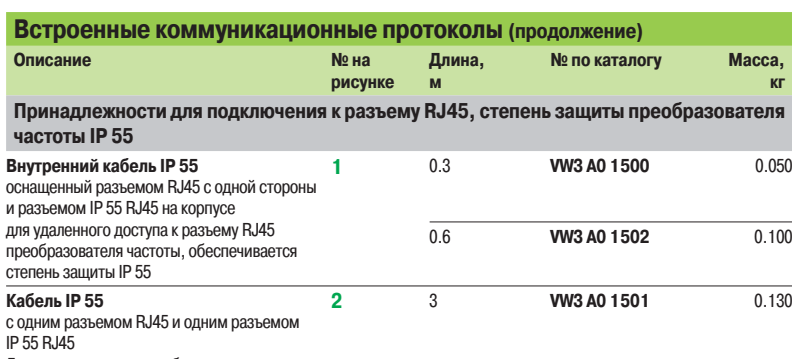

Для подключения к преобразователю частоты,

оснащенному кабелем WV3 A0 150

### **Коммуникационная карта LONWORKS**

Преобразователь частоты Altivar 212 может быть подключен к сети LONWORKS с помощью коммуникационной карты **2**, доступной в качестве дополнительного оборудования. При необходимости использования карты LONWORKS она устанавливается вместо стандартной карты **1** в преобразователь частоты.

Подключение при использовании стандартной карты или коммуникационной карты LONWORKS полностью совпадает.

**• Коммуникационный порт RJ45 для подключения к шине Modbus.** 

Данный порт обычно используется для подключения выносного графического терминала. Кроме того, данный порт может использоваться для подключения:

- □ мультизагрузчика;
- $\Box$  устройства для соединения по беспроводной технологии Bluetooth®;
- $\square$  промышленного устройства HMI серии Magelis.

**Винтовой клеммник для подключения к шине Modbus и сети LonWorks (оптимальное решение для** последовательного (daisy chain) подключения).

Данный клеммник предназначен для получения команд и передачи информации к ПЛК или другому типу управляющего устройства.

Преобразователь частоты Altivar 212 может управляться по сети LONWORKS при использовании профилей 6010 (Variable Speed Motor Drive) и 0000 (Node Object). Файл xif можно найти в документации, находящейся на DVD-ROM (см. стр. 20) или на сайте

Schneider Electric www.schneider-electric.ua.

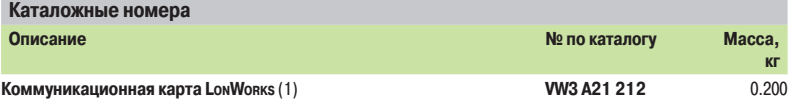

#### **Функции**

При обмене данными по шинам и сетям возможен доступ ко всем функциям преобразователя частоты Altivar 212:

- $\rule{1em}{0.15mm}$  Управление.
- $K$ онтроль.
- **Настройка.**
- **Конфигурирование.**
- Задание частоты и команды управления могут исходить от различных источников:
- $\blacksquare$  Дискретных и/или аналоговых входов на клеммнике.
- **Коммуникационной шины или сети.**
- b Выносного графического терминала.

Функции преобразователя частоты Altivar 212 позволяют переключать источники задания частоты и команд управления в соответствии с требованиями механизма.

Контроль обмена данными по шинам и сетям осуществляется в соответствии с критериями, присущими каждому протоколу. Однако, независимо от используемого протокола, реакция преобразователя частоты на ошибку при обмене данными может конфигурироваться следующим

- образом:
- b Остановка на выбеге, остановка с темпом, торможение.
- **Поддержание текущей скорости.**

(1) Руководство пользователя может быть загружено с сайта Schneider Electric www.schneider-electric.ua.

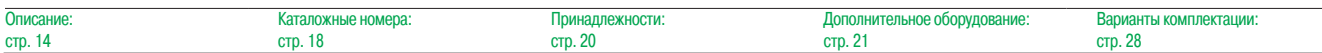

27